000000-0

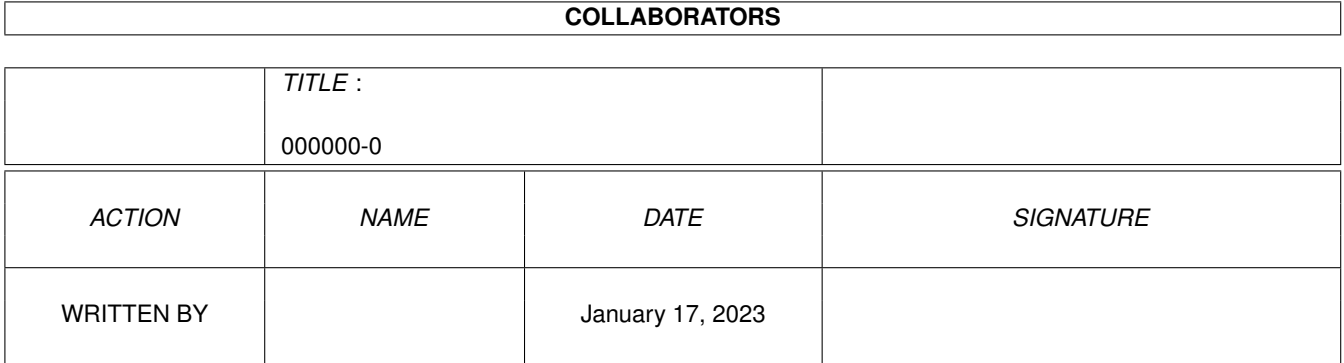

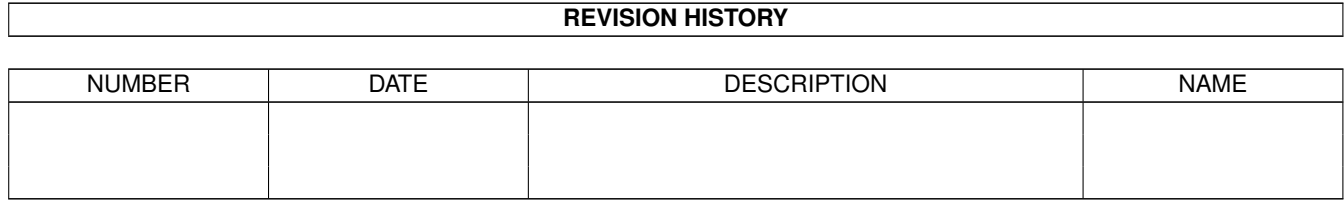

# **Contents**

### 1 000000-0 [1](#page-3-0)

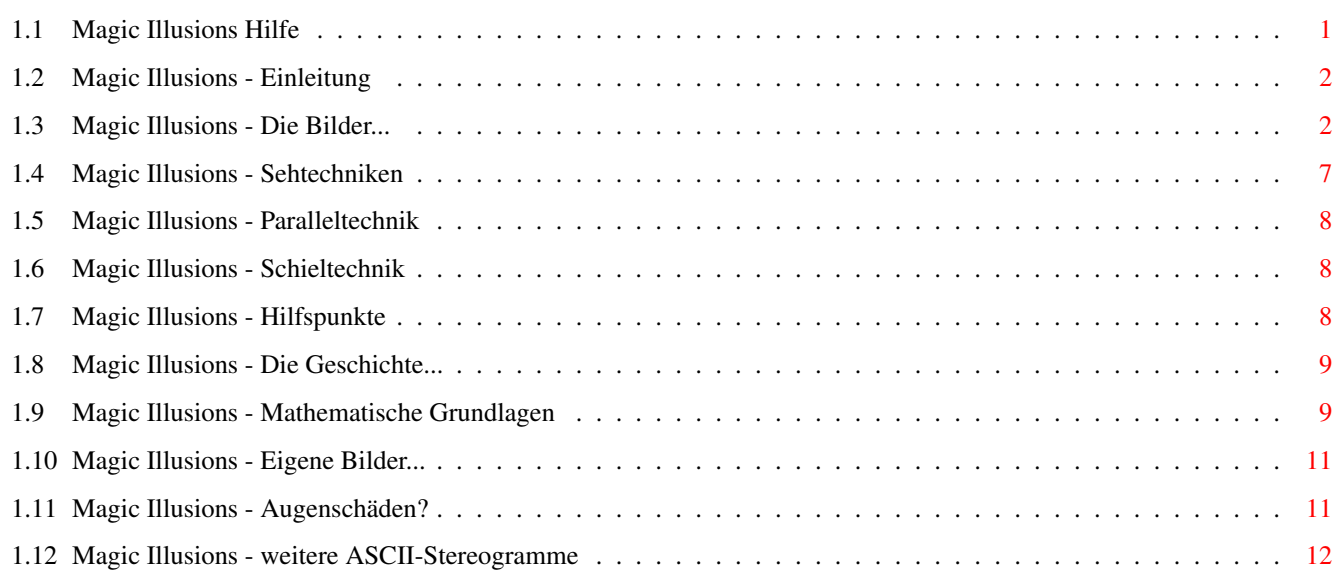

## <span id="page-3-0"></span>**Chapter 1**

## **000000-0**

## <span id="page-3-1"></span>**1.1 Magic Illusions Hilfe**

M A G I C I L L U S I O N S STEREOGRAM-CDROM FOR AMIGA AND PC Introduction The~pictures~on~the~CD Viewing~techniques Die ' Parallel~technique  $\mathbf{r}$ Die ' Squint~technique ' Auxiliary Points History of the stereograms Mathematical principles Creation of own pictures Damage of the eyes ? (c)1995 Stefan Ossowski's Schatztruhe Gesellschaft für Software mbH

## <span id="page-4-0"></span>**1.2 Magic Illusions - Einleitung**

Welcome to the world of magic 3D-Pictures!

You certainly have met people during the last few months, who have put their nose deep into a huge book or were standing squinted and excited in front of a poster, where you couldn't find a motive. Maybe you already belong to the growing group of followers who enjoy the magic of the threedimensional pictures. We are happy to present you a huge amount of new 'food' for your eyes on this CD. The magic is a harmony of mathematics and optics and is known as 'Autostereograms'. This is just a small note for beginners. The result, magic or not, is astonishing.

```
It doesn't matter, if you're interested in the
                history
                 or the
                principles
                of the autostereogram, or if you prefer to
                create your own pictures
                , or
if you just want to have fun, to
                view pictures
                , on this CD, there is
something for everybody.
```
Have fun while watching the pictures!

## <span id="page-4-1"></span>**1.3 Magic Illusions - Die Bilder...**

The pictures of the 'MAGIC ILLUSIONS'-CD

On this CD there are over 200 stereogram pictures, that are sorted by subject. You can either start them by double-clicking the icons from Workbench or you can use the program 'MAGIC Viewer'.

The Pictures on this CD are Public Domain und come from divers sources, mostly from the global Internet; ergo they quality is ranging from poor to professional. In order to easen the Introduction all pictures are sorted in the chapter by subject. The list contains additional information about each picture.

Explanation:

SIRDS .......... Random dot stereogram SIS ............ Texture stereogram ohne HP ........ without auxiliary points mit HP ......... with auxiliary points

ANIMALS

AFFEN .................. Two apes, SIS, without HP AMEISE ................ Ant, SIS, without HP

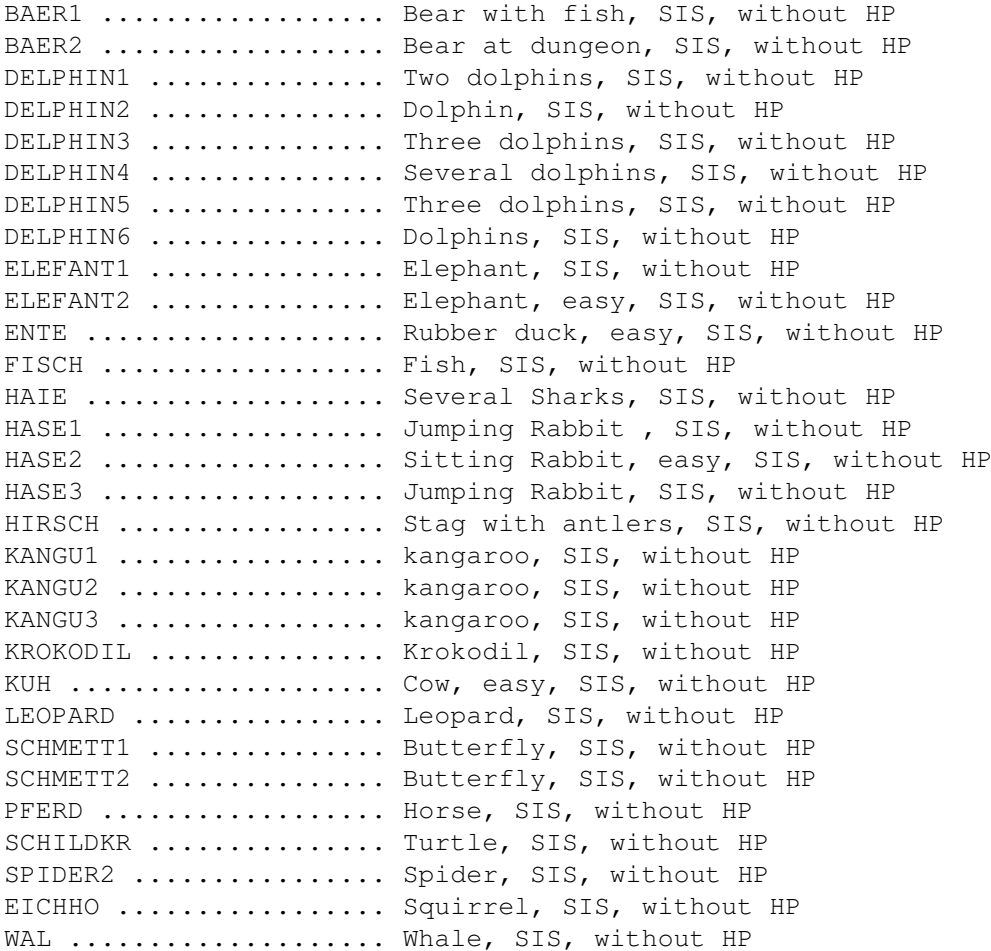

#### DINOSAURS

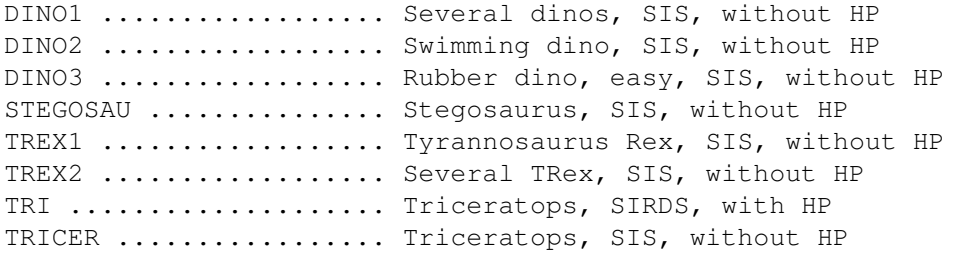

PEOPLE

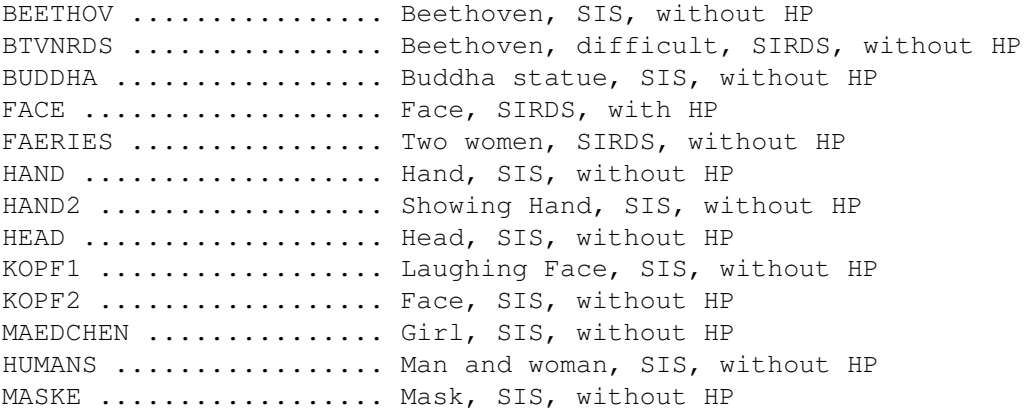

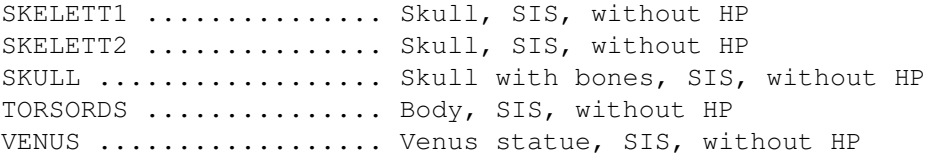

NATURE

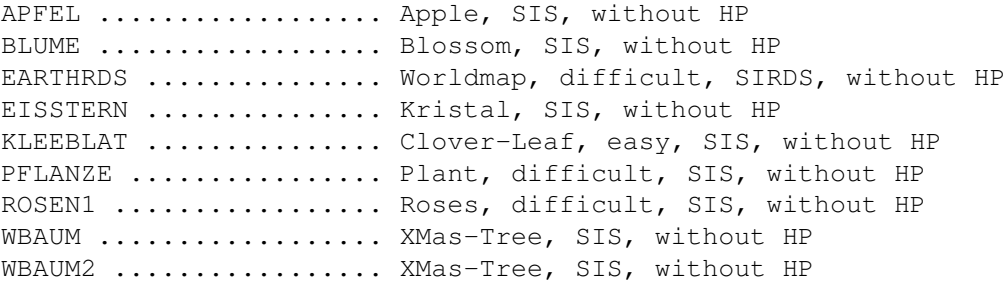

TECHNICS

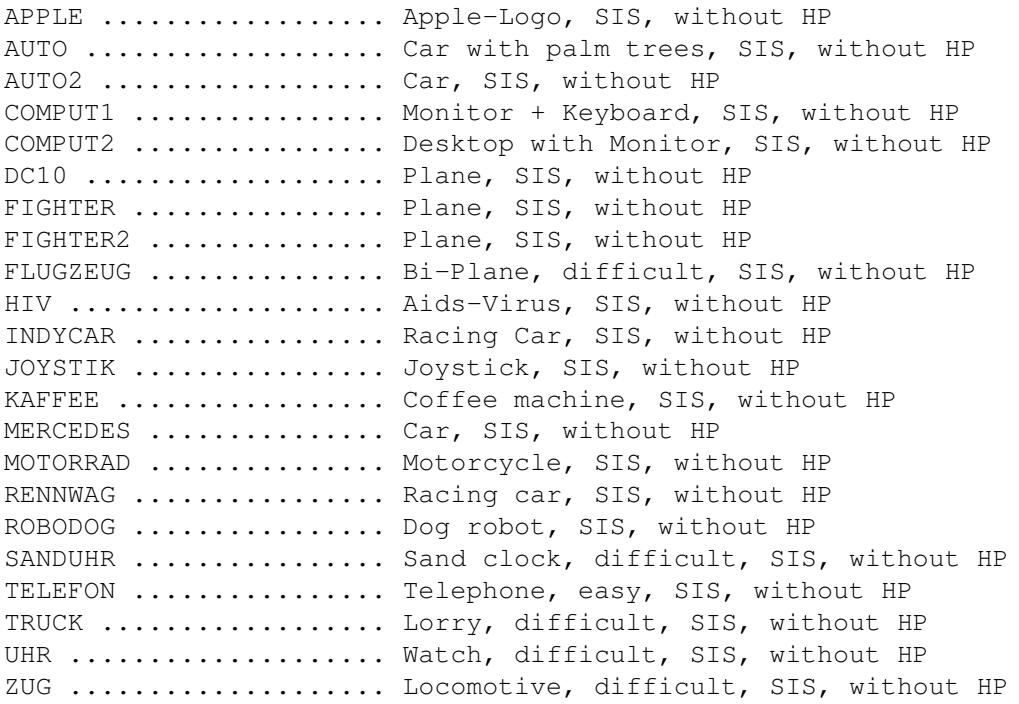

SPACE

ASTRONAU ............... Astronaut, SIS, without HP COMET .................. Comet, SIRDS, with HP ENTERPR2 ............... StarTrek Enterprise, SIRDS, with HP SHUTTLE ................ Space Shuttle, difficult, SIS, without HP WARBIRD ................. StarTrek Warbird, easy, SIS, without HP XWING .................. StarWars XWing, difficult, SIS, without HP XWING2 ................. StarWars XWing, SIRDS, with HP

#### SPORT

BALLON .................. Balloon, SIS, without HP BASEBALL ............... Baseball, SIS, without HP

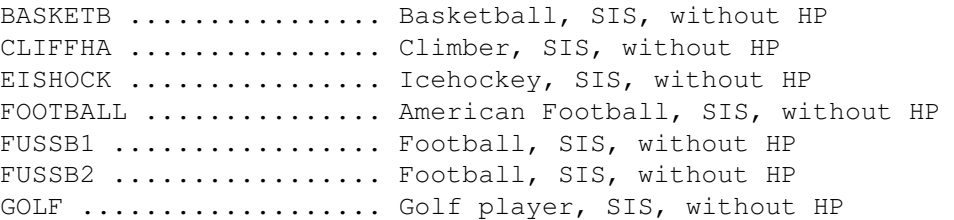

MISC

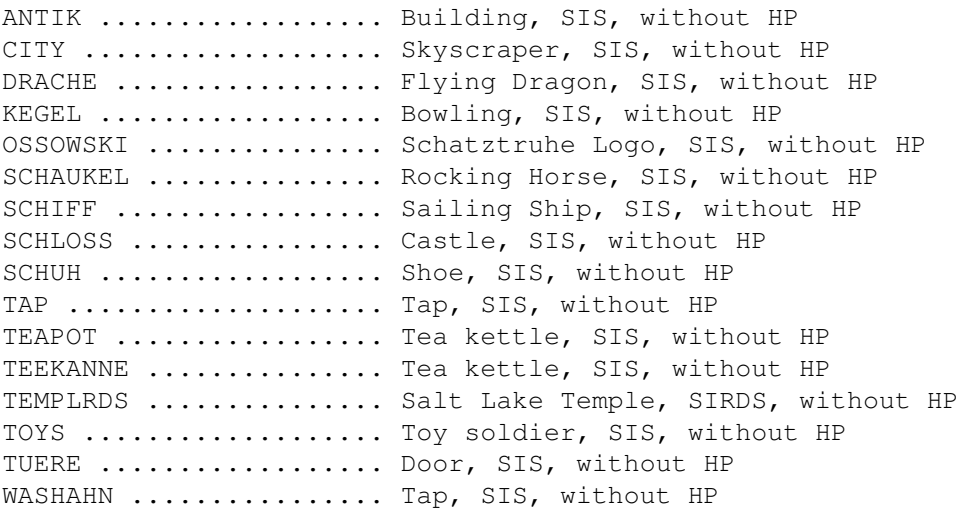

### FIGURES

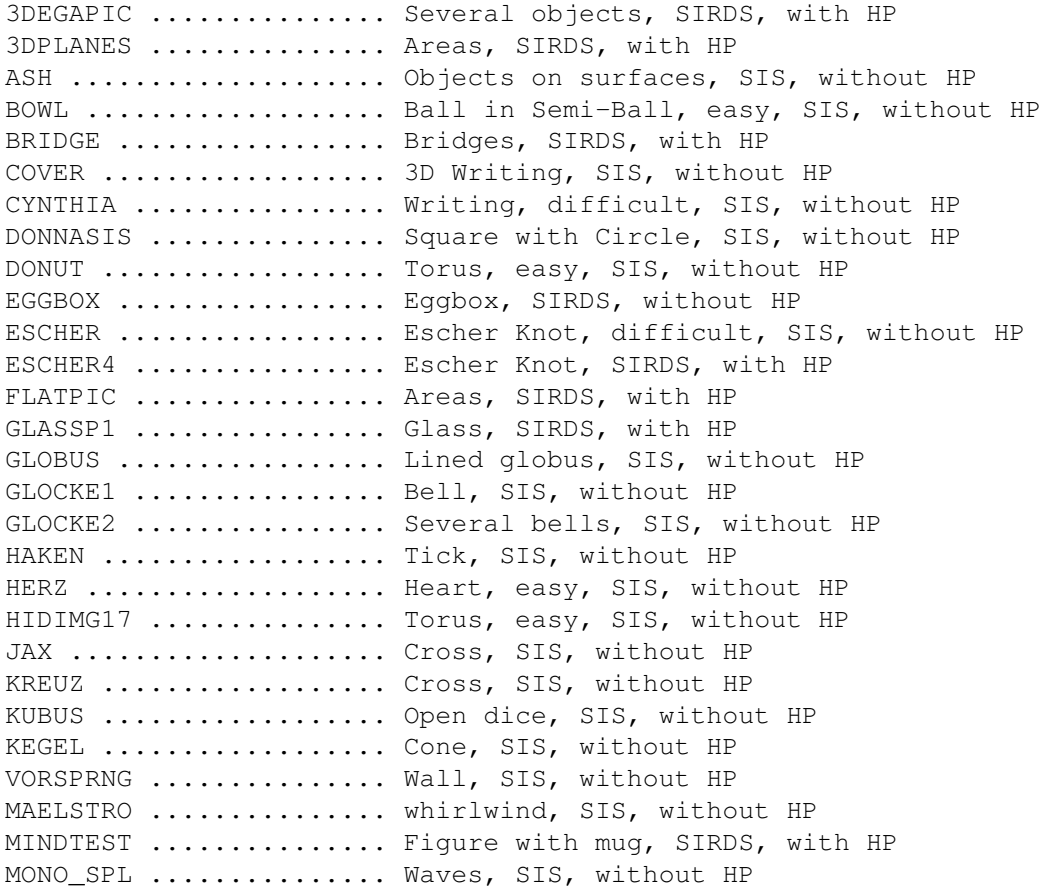

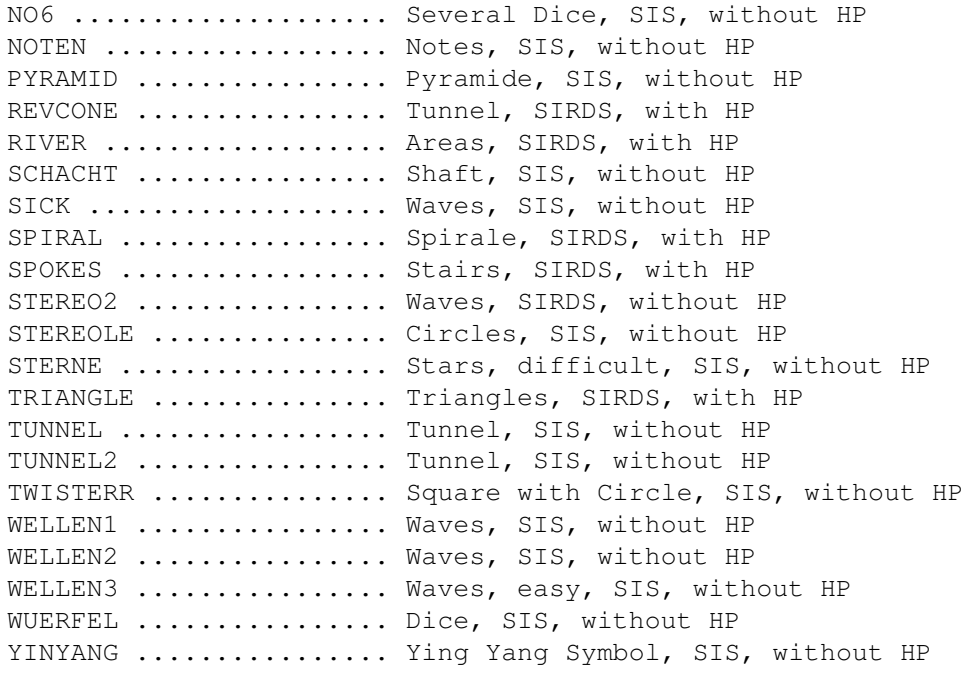

#### FRACTALS

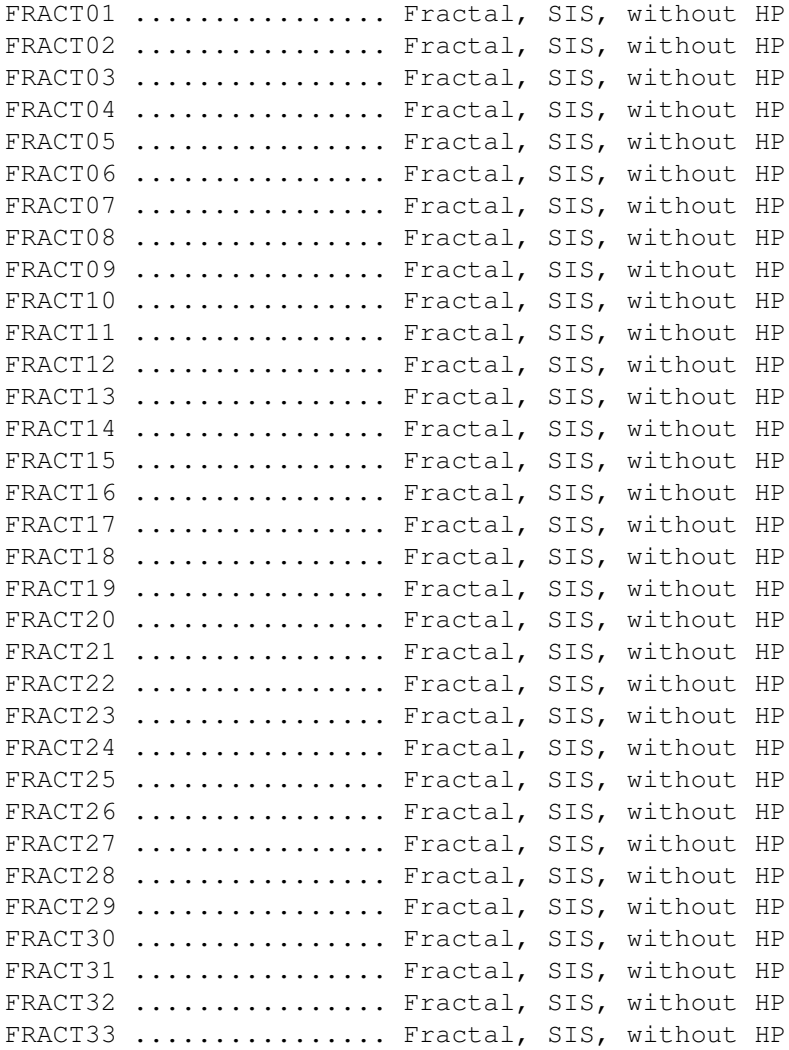

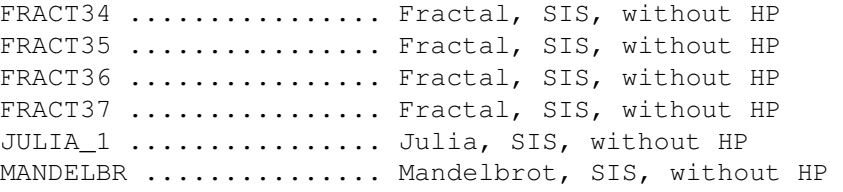

## <span id="page-9-0"></span>**1.4 Magic Illusions - Sehtechniken**

#### Viewing techniques

In order to explain the different viewing techniques to you, it is useful to explain the phenome of the 'stereogram' first. Tu put it into a nutshell, the stereogram outwits the brain by pretending a threedimensional structure on a twodimensional surface, e.g. on a piece of paper or on the computer monitor. The effect is based on the fact, that each of our eyes views an object from a slightly different angle. We do get to see actually always two different twodimensional pictures from our environment. Our brain creates from these two pictures one threedimenstional one.

You can find this out easily: Take a pen and hold it about  $10 - 15$  cm away from your nose. When looking directly at the pen, when focussing it, you will see only one pen. But now look 'through' the pen, to some object behind it, e.g. the wall, then you can see two hazy pens. Now take two pens and hold them infront of your nose. In one case you'll see two pens and in the other four, depending on the fact, if you're focussing the pens or the wall.

By squinting you're able to bring the two pens in the middle to only one pen. Just try it out. This is the trick how to view threedimensional stereograms. Within the pictures are repeating patterns, similar to the two pens, we used, but far more complicated,

There are various techniques in order to view stereograms. The following two are the most important and easiest ones:

the

Parallel technique and

 $th$ e

Squint technique You can use both of the techniques to view the pictures on the '  $\leftrightarrow$ Magic

Illusions'-CD. We recommend the parallel technique, because with it you can view easily most of the pictures. You have to find out yourself which of them is easier for you and then you should use it.

Don't panic, if it doesn't work immediatly. It takes quite a while the first time, until you can see the 3D-Effect.

Our motto is: Practice, Practice, Practice!

In case it does not work with one picture, then just try another one.

chapter '

```
There are enough pictures on this CD. At the beginning you should try
pictures, that are easy. The easiest way of recognising a picture is
using the
                Auxiliary points
                 in the picture. You can find an evaluation of
in the chapter '
                View pictures
                ^{\prime} .
Detailed knowledge on the subject of stereograms can be found in the
```
Mathematical~principles ' in this document.

## <span id="page-10-0"></span>**1.5 Magic Illusions - Paralleltechnik**

The Parallel Technique

A good method to see stereogram is the following:

Hold the motive directly in front of your eyes and look through it, just like trying to fix the horizon. Now move the picture slowly from your eyes away, but don't focus it, just stare as you did before. As soon as the motiv has reached reading distance from your face, you should be able to see the 3D effect. In case you don't see it, then move it a little back and forth, until you can see the threedimensional structure appearing. In case you see it hazy, then try to change the angle of the eyes. Don't look at the picture directly, because in this case the effect disappears immediatly.

## <span id="page-10-1"></span>**1.6 Magic Illusions - Schieltechnik**

The Squinting Technique

Another way to view a stereogram is to view the motiv in an appropriate distance, e.g. the mentioned reading distance, and then to squint 'inwards'. Now you should see parts of the pattern doubled, just like in the example with the pens. Now focus it by moving the two pictures on top of each other. After a little while you should be able to see the hidden structure. You musn't focus on the picture here either, but you shouldn't squint too hard, because then you wouldn't see anything either.

## <span id="page-10-2"></span>**1.7 Magic Illusions - Hilfspunkte**

#### Auxiliary Points

To focus the eyey correctly it is helpful to have two points, which are attached at the top border of some of the pictures (» View~Pictures ).

Using these points you should find the stereograms very easily. These picture are for beginners.

Do the same thing with the points we did with the pens. Squint, so that you can see four point and then set the two point in the middle on top of each other. Now you should be able to see the hidden threedimensional object.

In order to easen the focussing you can use the mirroring effect of the monitor, caused by a lamp or a window. This works only if you have a monitor that does reflect other lightsources...

## <span id="page-11-0"></span>**1.8 Magic Illusions - Die Geschichte...**

The history of the threedimensional pictures

Mankind has started a long time ago with creating threedimensional objects on twodimensional 'flat' photos or films, in order to increase the viewing impression. In the middle of the 19th century the English physician Sir Charles Wheatstone built an apparatus, which he named 'mirror stereoscope'. This machine did send two different pictures to the eyes through a special optical device and created a threedimensional effect.

There have been a number of other methods, which have been developed over the last century, in order to create the same effect with less expense, in order to make it accessible for the masses. Special spectacles have been developed, where the 3D effect is created by polarisation, i.e. the filtering of information for each eye. Hollywood produced a number of films in the 60s and 70s which you could view with these red-green-spectacles. Maybe you did watch the 'Monster of the Black Lagoone'. A few years ago a German commercial TV channel produced an indecent game show, where you could increase the 'impression' by wearing a special device.

Stereograms which are now very common are not a novum. In the mid-70s stereograms were known to science und were used for visualisation, e.g. in the astromony and archeology.

The avalanche has been released by a single man: Tom Baccei, born 1943 in the USA, founded after his computer science studies a successful enterprise in the computer sector. Together with a photographer, Ron Labbe, he developed a method in order to create autostereograms and created the necessary software. He published a series of books like 'the magical eye' and a huge number of poster, calenders and postcards for the publishing house N.E.Thing Enterprises.

## <span id="page-11-1"></span>**1.9 Magic Illusions - Mathematische Grundlagen**

Mathematical principles

In this chapter we will have a look at the mathematical-optical basics of

stereograms. This is no scientific discussion, this is for interested laymen (and women), who want to know a little more than was described in the chapter '

Viewing~techniques '. You don't have to read this chapter in order to view or create stereograms.

Let us get back to the example with the two pens and refine it a little. Let us think of two point which are set on a horizontal line, but are at different distances, i.e. they have a different depth. Wenn focussing one point, you can see two point without depth information. Four twodimensional points are set together to an threedimensional picture that contains only two points.

When putting up a glass table half way between yourself and the points you could virtually draw the crossing points between each eye and each of the points onto the glass table. You would get a total of four points on the table, which lie at different places on the table, depending on the distance between the real points and you.

Look at the picture ("MathPic\_E.IFF"). Use a picture viewer or, if using AmigaOS 3.0 or higher, click on the button 'Show~Pic'.

As you can see easily, the distance between the two 'virtual' points of one 'real' point gives you information about the depth of the point. You can calculate the distance of P1, using P1L and P1R (what we won't do). The same is true for P2, P2L and P2R.

When removing the two real points from our experiment, but leave the glass table with the points on it, then you can see either four twodimensional or two threedimensional points, depending on the fact, if you focus the glass table or the area behind hit. You are able to recreate the threedimensional picture from the twodimensional picture.

This is the effect how stereograms work. You get yourself a picture with depth information, similar to our experiment, but with far more points. Normally grayscale pictures are used, with darker areas meaning that the point is more in the background. Using some mathematical transitions one creates twodimensional points. These are projected into a plain using a texture or a random dot pattern. Decisive is the fact, that the two corresponding point get the some colour. Only then the brain is able to create a threedimensional picture from the two different pictures it gets from the eyes.

It is possible to create stereograms made out of ASCII symbols. Using a text editor and following the points mentioned above you can create a stereogram. Decisive is that you use the same character for the two points. The motives are not as attractive as with the other stereograms using random dot patterns or textures, but it works as you can see in the following example:

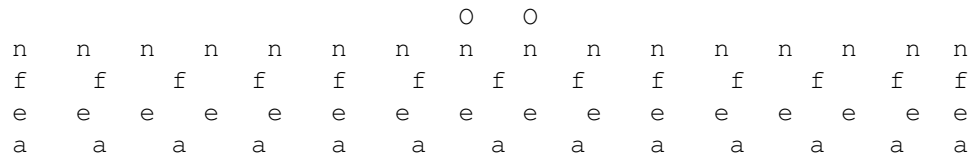

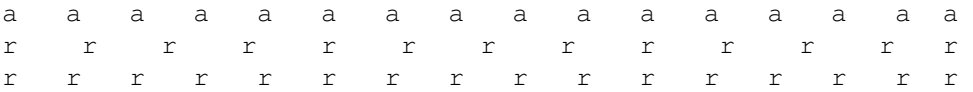

(Example by Dave Thomas)

»

more~ASCII-Stereograms

## <span id="page-13-0"></span>**1.10 Magic Illusions - Eigene Bilder...**

Creation of own pictures

On this CD are not only ready stereograms, but also some programs from the Shareware- and PD-Area in order to create own pictures on an Amiga or an IBM-compatible PC. The programs were created by divers authors, so that we cannot give you a general manual. We will try to explain to you the most important steps.

First of all you need a Depth Picture. This is a picture, which consists of several grayscales, the darker parts are more in the background. You can create your own depth pictures, if you like. On the CD are a lot of them in various sizes and formats available.

Then you should decide, if you want to create a SIRDS (Single Image Random Dot Stereogram) or a SIS (Single Image Stereogramm) SIRDS use a random dot pattern and SIS uses a texture. SIS look normally better, because of the nicer and colourful textures.

In case you use the methode with the texture, you should look that you can add textures to all four sides of it without seeing the transition. Is this not the case, the textures will harass your viewing and won't look as good. On the CD there are many ready textures, and you can create even more with a graphics program.

After selecting the depth picture and a texture you can choose a resolution and a graphics format for the final stereogram. Then you can start the calculation, this can take several minutes, depending on your software and configuration.

The creation of stereograms is easy. With a little patience, experimenting and a few nice motives you can create whatever your mind comes up with.

## <span id="page-13-1"></span>**1.11 Magic Illusions - Augenschäden?**

Damage on the eye?

Not everyone can see the threedimensional structures in the stereograms, independent on the used technique, since the viewing of stereograms uses a method that is not common in every days life: A conscious split of

Accomodation and Convergency, i.e. the focus of the eyes and the angle. You have to squint to view the pictures properly. If you do this for a longer period the same effect pops up as if you were reading a long time or wearing the wrong glasses. You'll get a headache und maybe tearing eyes. This is because of the overexertion of the eyes. There are no reported cases of negative results or even damages of the eye caused by stereograms. Some scientists even believe that the unusual usage of the eye muscels it strengthens.

## <span id="page-14-0"></span>1.12 Magic Illusions - weitere ASCII-Stereogramme

Further ASCII-Stereograms (from the Internet)

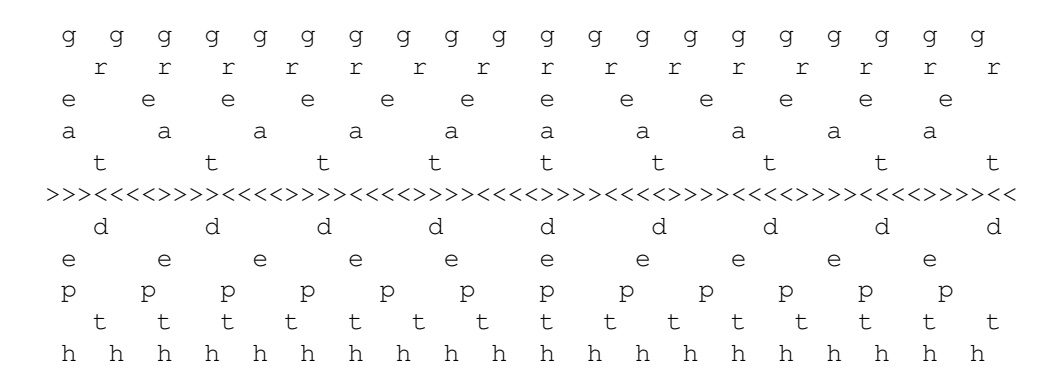

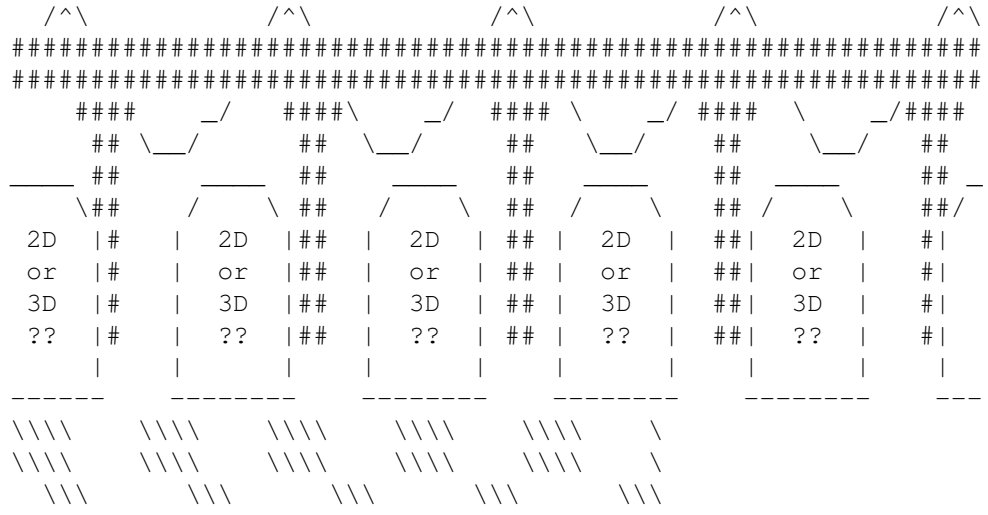

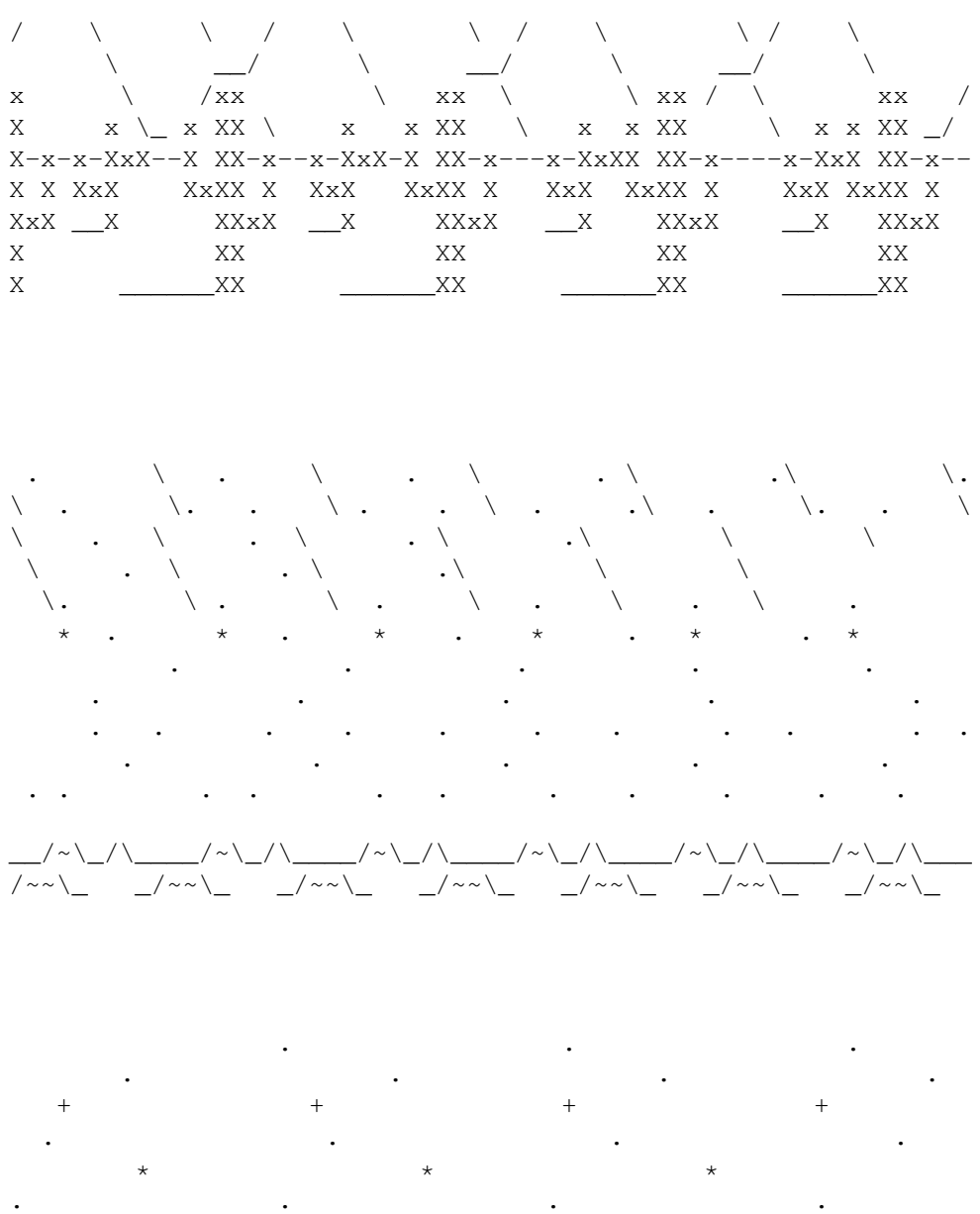

 $\ddot{}$ 

 $\qquad \qquad +$ 

 $\qquad \qquad +$ 

 $\frac{1}{2}$